[Procédures Chargement Millennium](https://www.univ-valenciennes.fr/wiki/doku.php/scd/millennium)

[Chargement Sudoc](https://www.univ-valenciennes.fr/wiki/doku.php/scd/sudoc)

[Mise en place d'un connecteur PHP pour les E-books ENI](https://www.univ-valenciennes.fr/wiki/doku.php/scd/connecteur_eni)

[Logs Ezproxy et Ezpaarse](https://www.univ-valenciennes.fr/wiki/doku.php/scd/ezproxy)

[Sedeco](https://www.univ-valenciennes.fr/wiki/doku.php/scd/sedeco)

[SiteKiosk : Configuration](https://www.univ-valenciennes.fr/wiki/doku.php/scd/sitekiosk)

[SiteKiosk : Modif Proxy Auto IE](https://www.univ-valenciennes.fr/wiki/doku.php/scd/sitekioskproxy)

[SiteKiosk : Configuration User Restreint](https://www.univ-valenciennes.fr/wiki/doku.php/scd/sitekioskuser)

[Statistiques des connexions des Pc Accès libre](https://www.univ-valenciennes.fr/wiki/doku.php/scd/stats_pc_acces_libre)

[Configuration des Tablettes "Scd"](https://www.univ-valenciennes.fr/wiki/doku.php/scd/tablette-sedeco)

[Mise en place Veeam et Enterprise backup API](https://www.univ-valenciennes.fr/wiki/doku.php/scd/sauve-api)

[Compte Horodatage](https://www.univ-valenciennes.fr/wiki/doku.php/scd/compte-horodatage)

[Ecrans Partages](https://www.univ-valenciennes.fr/wiki/doku.php/scd/ecrans-partages)

[Ecrans Partages](https://www.uphf.fr/wiki/doku.php/scd/ecrans-partages)

**[HAL](https://www.univ-valenciennes.fr/wiki/doku.php/scd/HAL)** 

From: <https://www.uphf.fr/wiki/> - **Espace de Documentation**

Permanent link: **<https://www.uphf.fr/wiki/doku.php/scd?rev=1617796608>**

Last update: **2021/04/07 13:56**

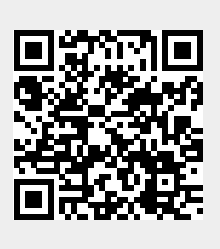